# Udapi: Universal API for Universal Dependencies

Martin Popel, Zdeněk Žabokrtský, Martin Vojtek

Charles University, Faculty of Mathematics and Physics Malostranské náměstí 25, Prague

{popel,zabokrtsky}@ufal.mff.cuni.cz, martin.vojtek@hotmail.com

#### Abstract

Udapi is an open-source framework providing an application programming interface (API) for processing Universal Dependencies data. Udapi is available in Python, Perl and Java. It is suitable both for full-fledged applications and fast prototyping: visualization of dependency trees, format conversions, querying, editing and transformations, validity tests, dependency parsing, evaluation etc.

#### 1 Introduction

Universal Dependencies  $(UD)^1$  is a project that seeks to develop cross-linguistically consistent treebank annotation, by both providing annotation guidelines and releasing freely available treebanks. Two years after the first release, UD version 2 (UDv2) of the guidelines was published, accompanied by the UDv2.0 release of the data: 70 treebanks for 50 languages, with 12M words in total, contributed by 145 treebank developers.<sup>2</sup>

The steady growth of the UD popularity results in an increased need for tools compatible with UD and its native data format CoNLL-U. Such tools are needed by both the treebank developers and users of the treebanks. Thanks to the simplicity of CoNLL-U, simple tasks can be performed with ad-hoc scripts or even standard Unix tools (sed, cut, grep etc.). However, there are several disadvantages of these ad-hoc solutions:

- They tend to be suboptimal regarding speed and memory, thus discouraging more frequent large-scale experiments.
- The code is less readable because the main logic is mixed with boilerplate.
- It is easy to forget handling edge cases. $3$
- Ad-hoc solutions are difficult to maintain once they outgrow the original simple task.

We present Udapi – a framework providing an API for processing UD, which should solve the above-mentioned problems. Udapi implementation is available in Python, Perl and Java. In this paper, we focus on the Python implementation because it currently has the best support and largest user community. The Perl and Java implementations are kept harmonized with the Python implementation as much as the differences between these programming languages allow.

The API is object-oriented and covers both processing units (§3.1) and data representation (§3.2). The development of Udapi is hosted at GitHub.<sup>4</sup> Anyone is welcome to contribute.

#### 2 Example use cases

Udapi can be used both as Python library and via the command-line interface udapy. This section gives examples of the latter.

#### 2.1 Parsing

In this example, udapy executes a pipeline (called *scenario* in Udapi) with four processing units (called *blocks*): read.Sentences reads plain text from the standard input, one sentence per line; tokenize.Simple does a naïve tokenization; udpipe.En applies a UDPipe (Straka et al., 2016) model for English tagging (filling

<sup>1</sup> http://universaldependencies.org

<sup>2</sup> http://hdl.handle.net/11234/1-1983

echo "John loves Mary." | udapy \ read.Sentences tokenize.Simple \ udpipe.En tokenize=0 write.Conllu

<sup>3</sup> For example, when deleting a node in a middle of a sentence, we must reindex the ID, HEAD and DEPS columns, delete enhanced dependencies referring to the node, re-attach or delete possible dependents of the node and if it was part of a multi-word token, make sure the token is still valid.

<sup>4</sup> See http://udapi.github.io for further info, documentation and a hands-on tutorial.

attributes upos, lemma and feats) and parsing (deprel and head). The parameter  $\tau$  okenize=0 instructs UDPipe to skip tokenization. Finally, write.Conllu writes the parsed sentences to the standard output in the CoNLL-U format.

In practice, we recommend to use UDPipe's internal tokenization and udapy  $-s$  as a shortcut for appending write. Conllu to the scenario:

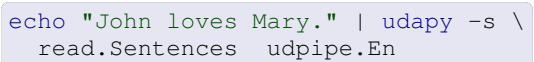

#### 2.2 Visualization

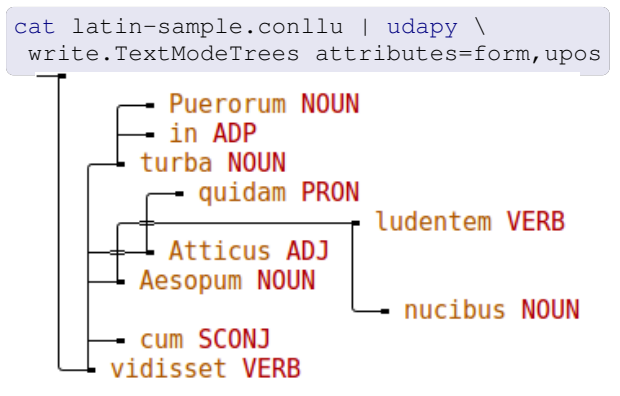

If no reader block is provided, read.Conllu is used by default. Block write.TextMode Trees is very useful for fast visualization of dependency trees in terminal and tracking changes in vimdiff. As the example above shows, it can render non-projectivities, it has a parameter for specifying the node attributes to be printed and it uses color highlighting in the terminal.

For longer documents, it is handy to use a pager (less  $-R$ )<sup>5</sup> so one can search attributes of all nodes with regular expressions. The shortcut udapy -T stands for write.TextMode Trees color=1 and printing the default set of attributes *form*, *upos* and *deprel*:

```
udapy -T < latin-sample.conllu | less -R
```
Similarly,  $udapy$  -H is a shortcut for a (static) HTML version of this writer (see Figure 1) and  $-A$ is a shortcut for printing all attributes. Run udapy --help to learn more shortcuts.

Block write.Html also generates a HTML file, but it uses JavaScript for traditional-style tree rendering, tooltips, SVG export button, highlighting alignments between the sentence and nodes and possibly also between nodes of word-aligned parallel sentences, see Figure 2.

Block write. Tikz generates a LATEX code, suitable for inclusion in papers, see Figure 3.

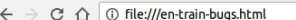

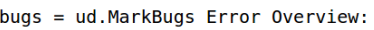

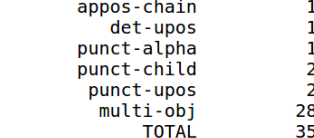

docname = weblog-juancole.com\_juancole\_20051126063000\_E website in the weblog-typepad.com ripples 20040407125600 [form]<br># sent\_id = weblog-typepad.com ripples 20040407125600 [form]

Take VERB root Bug=multi-obj - care NOUN obj SpaceAfter=No<br>- care NOUN obj SpaceAfter=No , PUNCT punct my PRON nmod:poss T friend NOUN obj SpaceAfter=No **PUNCT punct** Linda PROPN vocative

sent\_id = weblog-juancole.com\_juancole\_20030911085700 # text = On the one hand, it should pressure Musharraf

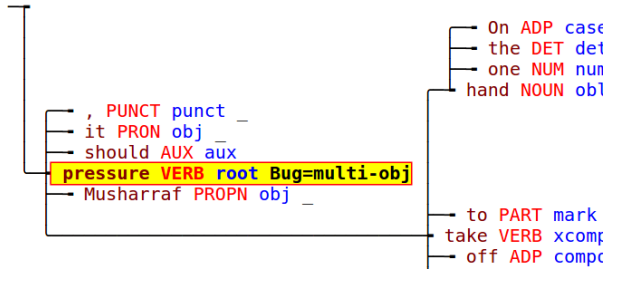

Figure 1: write.TextModeTreesHtml example output with a sample of annotation errors (and overall statistics) found by ud.MarkBugs.

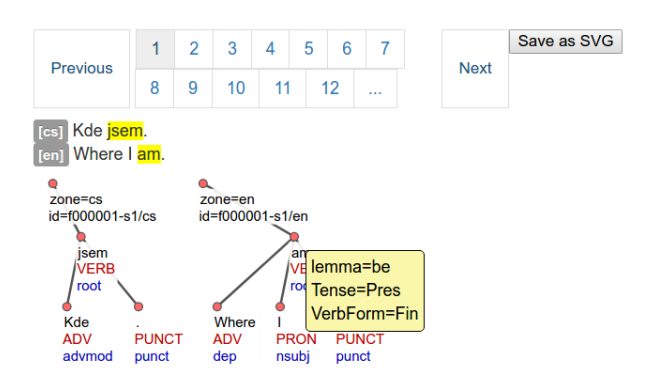

Figure 2: write.Html example output with a sample of Czech-English parallel treebank CzEng (Bojar et al., 2016) converted to the UD style.

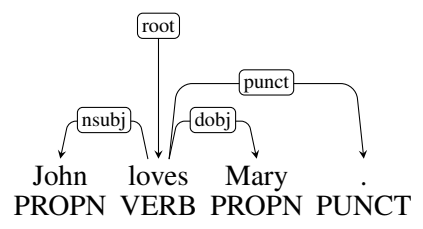

Figure 3: write. Tikz example output.

 $5$  The  $-R$  flag ensures the ANSI colors are displayed.

#### 2.3 Format conversions

Udapi can be used for converting between various data formats. In addition to the native CoNLL-U format and to the visualization layouts mentioned in Section 2, Udapi currently supports SDParse (popularized by Stanford dependencies and Brat)<sup>6</sup> and VISL-cg<sup>7</sup> formats as illustrated below:

```
udapy write.Vislcg < x.conllu > x.vislcg
udapy read.Vislcg write.Sdparse \
      < x.vislcg > x.sdparse
```
#### 2.4 Querying and simple edits

There are two online services for querying the released UD treebanks: SETS by the University of Turku<sup>8</sup> and PML-TQ by the Charles University.<sup>9</sup> The SETS querying language is easier to learn, but less expressive than the PML-TQ language.

Udapi offers an alternative where queries are specified in Python and may use all the methods defined in the API, thus being suitable even for complex queries. For example, using the method is nonprojective(), we can find all nonprojective trees in a CoNLL-U file, and mark the non-projective edges with a label "nonproj" stored in the MISC column (so the dependent node will be highlighted by  $udapy -T$ ):

```
cat in.conllu | udapy -T \
util.Filter mark=nonproj \
keep tree if node='node.is nonprojective()'
```
The same can be achieved using util.Mark and the -M shortcut, which instructs the writer to print only trees that are "marked":

```
cat in.conllu | udapy -TM util.Mark \
node='node.is_nonprojective()'
```
Block util.Eval can execute arbitrary Python code, so it can be used not only for querying, but also for simple (ad-hoc) editing. For example, we can delete the subtypes of dependency relations and keep only the universal part: $10$ 

```
\alpha cat in.conllu | udapy -s util.Eval \
 node='node.deprel = node.udeprel' \
 > out.conllu
```
For better reusability and maintainability, we recommend to store more complex edits in separate Python modules. For instance, module udapi.block.my.edit with class Edit will be available via udapy as my.Edit.

#### 2.5 Validation

UD treebanks are distributed with an official validate.py script, which checks the CoNLL-U validity and also treebank-specific restrictions (e.g. a set of allowed deprel subtypes). Udapi currently does not attempt to duplicate this *format validation* because it tries to keep CoNLL-U loading as fast as possible, checking only the most critical properties, such as absence of cycles in dependencies. Udapi can also be used for non-UD treebanks, $11$  which use a different set of values for UPOS, DEPREL etc., so a strict non-optional validation is not desired.

UD website features also *content validation* available as an online service.<sup>12</sup> It is basically a special case of querying, with a set of tests formalized as queries. For example, the multi-obj test searches for nodes with two or more (direct) objects or clausal complements. This can be implemented in Udapi as follows: len([n for n in node.children if n.deprel in {'obj', 'ccomp'}]) > 1.

Although some tests may occasionally bring false alarms (finding a construction which is not forbidden by the UD guidelines), it is worth checking the results of tests with most hits for a given treebank as these often signal real errors or inconsistencies. For example, the two multi-obj hits highlighted in Figure 1 are both annotation (or conversion) errors: In the first sentence, *friend* should have deprel *vocative* and *Linda* should depend on it as *appos*. In the second sentence, *it* should be a subject (*nsubj*) instead of object. The tree visualization also sets off the erroneous nonprojectivity, where *On the one hand* should depend on *pressure*.

Block ud.MarkBugs is an improved version of the online content validation with higher precision and coverage. Treebank developers can apply ud.MarkBugs on their data offline (before pushing a new version on GitHub, or on secret test data), so it complements the online validation. It is possible to apply only some tests using parameters tests and skip:

udapy -HAM ud.MarkBugs skip='no-NumType' < in.conllu > bugs.html

<sup>11</sup> The reader block read.Conllu can load even CoNLL-X and CoNLL-2007 formats, using the optional parameter attributes listing the column names.

<sup>6</sup>http://brat.nlplab.org/

<sup>7</sup>http://visl.sdu.dk/visl/vislcg-doc.html <sup>8</sup>http://bionlp-www.utu.fi/dep\_search/

<sup>9</sup>http://lindat.cz

<sup>10</sup> So e.g. *acl:relcl* is changed to *acl*.

<sup>12</sup> http://universaldependencies.org/ svalidation.html

#### 2.6 UDv2 conversion

When the UDv2 guidelines were released, there were many treebanks annotated in the UDv1 style. Luckily, most of the changes could be at least partially automatized. Some of the changes were simple renaming of labels, e.g. CONJ  $\rightarrow$  CCONJ, which is easy to implement in any tool. Some of the changes were more difficult to implement correctly, e.g. conversion of ellipsis from the old *remnant* style to the new *orphan* style.

Block ud.Convert1to2 has been successfully used for converting five UDv2 treebanks: Bulgarian, Romanian, Galician, Russian and Irish. Block ud.Google2ud converts data for 15 languages from a pre-UDv1 style used by Google.

#### 2.7 Other use cases

Block ud.SetSpaceAfter uses heuristic rules to add the attribute SpaceAfter=No, while ud.SetSpaceAfterFromText does the same based on the raw text. Even more advanced is ud.ComplyWithText, which can also adapt the annotation so it matches the raw text, e.g. by reverting the normalization of word forms.<sup>13</sup>

Block ud.AddMwt splits multi-word tokens into words based on language-specific rules – there are subclasses for several languages, e.g. ud.cs.AddMwt for Czech.

Overall statistics (number of words, empty words, multi-word tokens, sentences) can be printed with util.Wc. Advanced statistics about nodes matching a given condition (relative to other nodes) can be printed with util.See.

For evaluation, eval. Parsing computes the standard UAS and LAS, while eval.F1 computes Precision/Recall/F1 of various attributes based on the longest common subsequence.

Tree projectivization and deprojectivization (Nivre and Nilsson, 2005) can be performed using transform.Proj and transform.Deproj.

#### 3 Design and Implementation

The primary focus of Udapi is simplicity of use and speed. The amount of effort spent on designing specialized data structures, micro-optimizing the speed and memory critical parts (e.g. loading

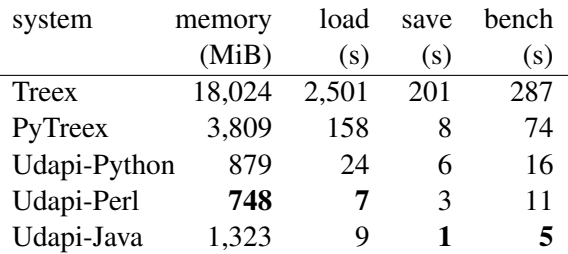

Table 1: Memory and speed comparison. We measured performance of individual implementations on loading and saving from/to CoNLL-U, and on a benchmark composed of iterating over all nodes, reading and writing node attributes, changing the dependency structure, adding and removing nodes, and changing word order. We used cs-ud-train-l.conllu from UDv1.2 (68 MiB, 41k sentences, 800k words).

CoNLL-U, iterating over all nodes sorted by word order while allowing changes of the word order too) and other technical issues was much bigger than the effort spent on the use cases described in Section 2.

For example, to provide access to structured attributes FEATS and MISC (e.g. node .feats['Case'] = 'Nom') while allowing access to the serialized data (e.g. node.feats = 'Case=Nom|Person=1'), Udapi maintains both representations (string and dict) and synchronizes them transparently, but lazily.

Table 1 shows a benchmark of 5 frameworks: Treex (Perl), PyTreex (Python 2) and three implementations of Udapi (Python 3, Perl, Java 8).<sup>14</sup>

The full description of the API is available online.<sup>15</sup> The following two sections summarize only the most important classes and methods.

#### 3.1 Classes for data processing

Block. A block is the smallest processing unit that can be applied on UD data. Block classes implement usually some reasonably limited and well-defined tasks, often corresponding to the classical NLP components (tokenization, tagging,  $parsing...$ ), but there can be blocks for purely technical tasks (such as for feature extraction).

There are several treebanks which use ''TeX-like quotes'' instead of the "quotes" used in the raw text or which normalize numbers by deleting the thousand separators. However, the UDv2 quidelines require word forms to match exactly the raw text.

<sup>14</sup> https://github.com/ufal/treex

https://github.com/ufal/pytreex

https://github.com/udapi/udapi-python

https://github.com/udapi/udapi-perl

https://github.com/udapi/udapi-java

<sup>15</sup> http://udapi.readthedocs.io

Run. The Run class instance corresponds to a sequence of blocks (also called scenario) that are to be applied on data one after another. Such scenarios can compose very complex NLP pipelines. This class offers also the support for the command-line interface udapy.

### 3.2 Classes for data representation

Document. A document consists of a sequence of bundles, mirroring a sequence of sentences in a typical natural language text. A document instance can be composed programatically or can be loaded from (or stored to) a CoNLL-U file.

Bundle. A bundle corresponds to a sentence, possibly in more forms or with different representations, such as sentence-tuples from parallel corpora, or paraphrases in the same language or alternative analyses (e.g. parses produced by different parsers). If there are more trees in a bundle, they must be distinguished by a so called *zone* (a label which contains the language code).

Root. A root is a special (artificial) node that is added to the top of a CoNLL-U tree in the Udapi model. The root serves as a representant of the whole tree (e.g. it bears the sentence's identifier). The root's functionality partially overlaps with functionality of nodes (e.g., it has methods children and descendants), but differs in other aspects (its lemma cannot be set, its linear position is always 0, it has methods for creating and accessing *multiword tokens*, computing the sentence text (detokenized), accessing the treelevel CoNLL-U comments, etc.).

Node. The Node class corresponds to a node of a dependency tree. It provides access to all the CoNLL-U-defined attributes. There are methods for tree traversal (parent, root, children, descendants); word-order traversal (next\_node, prev\_node); tree manipulation (parent setter) including wordorder changes (shift\_after\_node(x), shift\_before\_subtree(x), etc.); and utility methods: is\_descendant\_of(x), is\_nonprojective(), precedes(x), is\_leaf(), is\_root(), get\_attrs([]), compute\_text(), print\_subtree().

Some methods have optional arguments, e.g., child = node.create\_child(form= "was", lemma="be") for creating a new node with given attributes or node.remove(

children="rehang") for removing a node but keeping its children by re-attaching them to the parent of the removed node.<sup>16</sup>

### 4 Related work

Treex (Popel and Žabokrtský, 2010) is a Perl NLP framework focusing on MT and multi-layer annotation in the PDT (Bejček et al., 2013) style. It is the only framework we are aware of with at least partial support for UD and CoNLL-U. NLTK (Bird et al., 2009) is a popular framework focusing on teaching NLP and Python, with no UD support yet.<sup>17</sup> GATE (Cunningham et al.,  $2011$ )<sup>18</sup> is a family of Java tools for NLP and IR. There is a converter from CoNLL-U to GATE documents.<sup>19</sup>

Brat (Stenetorp et al., 2012) is an online editor (without full CoNLL-U support) and conllu.  $i s^{20}$  is a related JavaScript library used in the embedded CoNLL-U visualizations on the UD website.

# 5 Conclusion

Most of the current Udapi applications are focused on treebank developers. In future, we would like to focus also on other users, including NLP students, linguists and other researchers to make UD data more useful for them.

We hope Udapi will also serve as a common repository of interoperable NLP tools.

# Acknowledgments

This work has been supported by projects GA15-10472S (Manyla), GAUK 1572314, and SVV 260 451. We thank the two anonymous reviewers for helpful feedback.

### **References**

[Bejček et al.2013] Eduard Bejček, Eva Hajičová, Jan Hajič, Pavlína Jínová, Václava Kettnerová, Veronika Kolářová, Marie Mikulová, Jiří Mírovský. Anna Nedoluzhko, Jarmila Panevová, Lucie Poláková, Magda Ševčíková, Jan Štěpánek, and Šárka Zikánová. 2013. Prague Dependency Treebank 3.0. LINDAT/CLARIN digital library at the Institute of Formal and Applied Linguistics, Charles University in Prague.

<sup>16</sup> See footnote 3.

<sup>17</sup> github.com/nltk/nltk/issues/875

<sup>18</sup> https://gate.ac.uk

<sup>19</sup> https://github.com/GateNLP/

corpusconversion-universal-dependencies <sup>20</sup> http://spyysalo.github.io/conllu.js/

- [Bird et al.2009] Steven Bird, Ewan Klein, and Edward Loper. 2009. *Natural Language Processing with Python*. O'Reilly Media, Inc., 1st edition.
- [Bojar et al.2016] Ondřej Bojar, Ondřej Dušek, Tom Kocmi, Jindřich Libovický, Michal Novák, Martin Popel, Roman Sudarikov, and Dušan Variš. 2016. CzEng 1.6: Enlarged Czech-English Parallel Corpus with Processing Tools Dockered. In Petr Sojka, Aleš Horák, Ivan Kopeček, and Karel Pala, editors, *Text, Speech, and Dialogue: 19th International Conference, TSD 2016*, number 9924 in Lecture Notes in Computer Science, pages 231–238, Cham / Heidelberg / New York / Dordrecht / London. Masaryk University, Springer International Publishing.
- [Cunningham et al.2011] Hamish Cunningham, Diana Maynard, Kalina Bontcheva, Valentin Tablan, Niraj Aswani, Ian Roberts, Genevieve Gorrell, Adam Funk, Angus Roberts, Danica Damljanovic, Thomas Heitz, Mark A. Greenwood, Horacio Saggion, Johann Petrak, Yaoyong Li, and Wim Peters. 2011. *Text Processing with GATE (Version 6)*.
- [Nivre and Nilsson2005] Joakim Nivre and Jens Nilsson. 2005. Pseudo-projective dependency parsing. In *Proceedings of the 43rd Annual Meeting on Association for Computational Linguistics*, ACL '05, pages 99–106, Stroudsburg, PA, USA. Association for Computational Linguistics.
- [Popel and Žabokrtský2010] Martin Popel and Zdeněk Žabokrtský. 2010. TectoMT: modular NLP framework. *Advances in Natural Language Processing*, pages 293–304.
- [Stenetorp et al.2012] Pontus Stenetorp, Sampo Pyysalo, Goran Topic, Tomoko Ohta, Sophia Anani- ´ adou, and Jun'ichi Tsujii. 2012. brat: a web-based tool for nlp-assisted text annotation. In *Proceedings of the Demonstrations at the 13th Conference of the European Chapter of the Association for Computational Linguistics*, pages 102–107. Association for Computational Linguistics.
- [Straka et al.2016] Milan Straka, Jan Haiič, and Jana Straková. 2016. UDPipe: trainable pipeline for processing CoNLL-U files performing tokenization, morphological analysis, pos tagging and parsing. In *Proceedings of the Tenth International Conference on Language Resources and Evaluation (LREC'16)*, Paris, France, May. European Language Resources Association (ELRA).